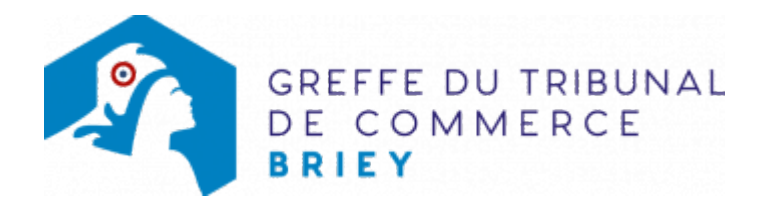

## SARL - PRISE D'ACTIVITÉ PAR PRISE EN LOCATION GÉRANCE D'UN FONDS DE COMMERCE DANS UNE SARL IMMATRICULÉE SANS ACTIVITÉ COMMERCIALE

## Les démarches à accomplir avant modification du dossier

- Établir et signer un contrat de location-gérance d'un fonds de commerce.
- Publier un avis de modification dans un journal habilité à recevoir les annonces légales.

Le dossier complet permettant de modifier une inscription au registre du commerce et des sociétés peut être déposé https://www.infogreffe.fr/formalites/modifier-une-entreprise

## Pièces justificatives à joindre au dossier

- Une copie du contrat de location-gérance daté et signé par les parties
- [un pouvoir du représentant légal](https://admin.multigreffe.gagi.fr/uploads/paris/RCS/docs%20word/modele_pouvoir.doc) s'il n'effectue pas lui-même la formalité
- s'il s'agit d'une activité réglementée, joindre le diplôme, l'agrément ou l'autorisation d'exercice délivrée par l'autorité de contrôle de ladite activité.
- une attestation de parution d'un avis dans un journal d'annonces légales

N.B : Il est précisé que cette formalité concerne une société dont le siège social est situé dans le ressort du greffe du tribunal de commerce de Val de Briey, ainsi que le nouvel établissement

## Coût

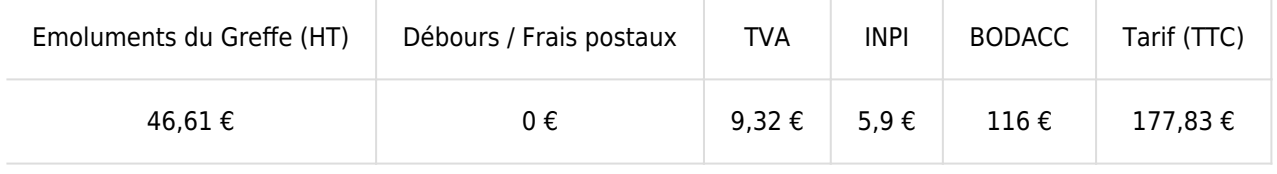

Greffe : émoluments fixés par [arrêté du 10 mars 2020](https://www.legifrance.gouv.fr/jorf/id/JORFTEXT000041663306) du ministre de l'économie et des finances et du ministre de la Justice

INPI : Institut National de la Propriété Industrielle (somme reversée par le greffe)

BODACC : [Bulletin Officiel des Annonces Civiles et Commerciales](https://www.greffe-tc-briey.fr/fiche/immatriculationbodacc) (somme reversée par le greffe)